# **SCSUG 2017**

# **Classifying and Predicting Spam Messages using Text Mining in SAS® Enterprise Miner™**

## **Mounika Kondamudi, Oklahoma State University, Mentored by Balamurugan Mohan, H&R Block**

## **Abstract**

In this technologically advanced digital world, identifying a spam message is of extreme importance. Spam messages are generally unsolicited and unwanted messages and when accessed can trap people in scam subscriptions that might infect their devices with malicious software. Sometimes this can be even more annoying to the recipient because, unlike in email, some recipients may be charged a fee for every message received.

The dataset used for this analysis is a collection of 6,927 Spam and Ham (General conversation, anti-spam) messages that include 5,574 (747 spam, 4,827 ham) English messages from UCI Machine Learning Repository and a corpus of 1,353 spam messages from Dublin Institute of Technology (DIT). This paper motivates work on identifying clusters of high frequency spam and ham words. A classification model, which can classify and predict the messages as spam and ham based on the rules built by the text builder node, is discussed. The predictive power of this model is assessed by the misclassification rate in the scored data (5%).

# **Introduction**

Mobile or SMS spam is a growing problem particularly because of the availability of bulk pre-pay SMS packages and also because of the fact that there is a higher response rate as it is a trusted and more personal service. Many android apps are available to block spam texts and mobile carriers, too offer various spam-blocking services. That being said, there are always some spam texts that will get through and spammers will do their best to escape antispam technology. Using text mining we can find the terms that are most commonly used in a spam message. We can analyze each term and also see how strongly it is associated with other text terms. We can also identify the set of rules based on which the messages can be classified as either spam or ham using the content categorization code. These rules help in predicting the category of a message.

A working model of this, when implemented successfully, can be very helpful to both customers and companies. Carrier companies can protect their customers from spammers and their spam texts. Companies can use the list of high frequency spam words and take necessary precautions to not include these words in their promotional offers.

# **Data Dictionary**

Dataset used for analysis is a collection of 5,574 (747 spam messages and 4,827 ham messages) English messages from UCI Machine Learning Repository and a corpus of 1,353 unique spam messages from Dublin Institute of Technology.

# **Data Preparation and Cleaning**

The messages are initially cleaned for special and unidentifiable characters using the below VBA code. These special and unidentifiable characters are later on added to the stop list in the text parsing node.

| (General)                                                                                                    | <b>Remove Special</b><br>$\checkmark$                                                                                                    | $\sim$ |
|----------------------------------------------------------------------------------------------------|----------------------------------------------------------------------------------------------------|--------|
| 'updatebyExtendoffice 20160303<br>Dim xChars As String<br>Dim I As Long<br>For $I = 1$ To Len(xChars)<br>Next<br>$RemoveSpecial = Str$<br>End Function | Function RemoveSpecial(Str As String) As String<br>xChars = "!0# £5%^&*() -+=~'., <>:;?/[]\{} 0123456789A°a€A9se'!"<br>$Str = Replace$ (Str, Mid$ (xChars, I, 1), "")$ |        |
|                                                                                                    |                                                                                                    |        |
| $\equiv$                                                                                                    |                                                                                                    |        |

Fig1: VBA macro snippet

## **Data Dictionary**

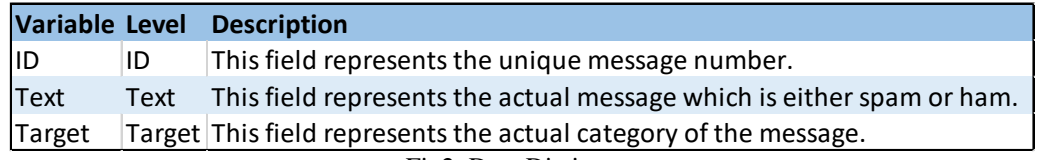

Fig2: Data Dictionary

# **Methodology**

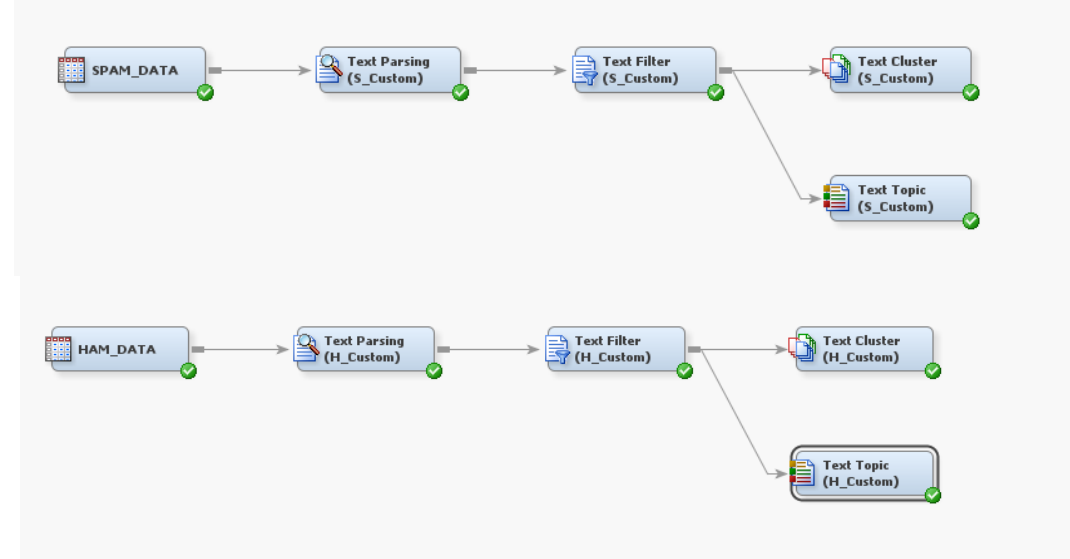

Fig3: To generate and summarize topics from spam and ham messages, as well as classify messages into spam and ham groups.

The data sets used for this analysis are:

- spam\_data.sas7bdat
- ham\_data.sas7bdat
- spam\_stopwords\_manual.sas7bdat
- engdict.sas7bdat
- spam\_syn\_manual.sas7bdat
- syn\_py1\_dropped.sas7bat

### **Datasets**

Since the data is available as a single SAS file, for the purpose of this analysis, the data set has been divided into spam and ham data. These 2 data sets are added as input sources in SAS Enterprise Miner.

## **Text Parsing**

The text parsing node is connected to the data and a few modifications are made to clean the text data. Using the properties panel,

- The 'detect different parts of speech' option is set to 'no' to be able to treat the same words or terms with different parts of speech as same terms.
- 'Num', 'Prop', 'Verbadj' parts of speech have been ignored apart from the default options.
- A customized stop words list is identified in order to mask special characters, meaningless words along with the default set of stop words provided by SAS.

The text parsing node generated a term by document matrix which can be used to identify the most frequently occurring words and the number of documents each word has occurred in.

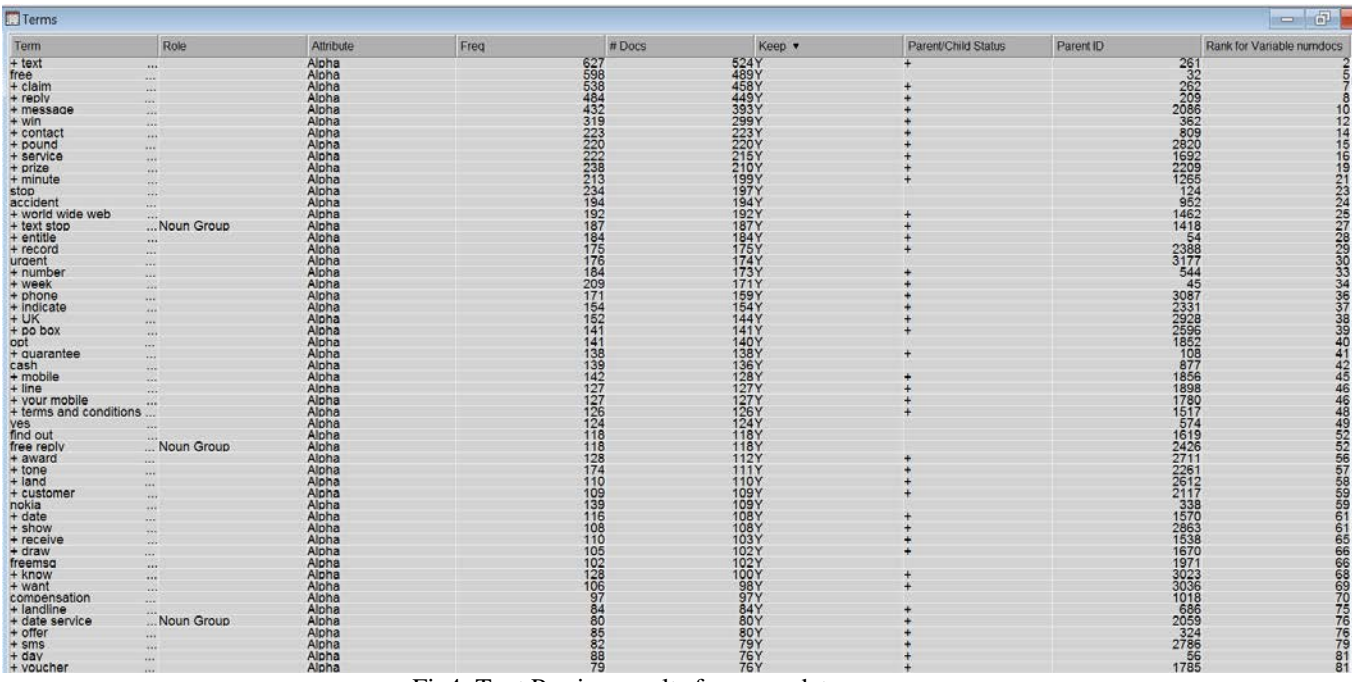

Fig4: Text Parsing results for spam data

Some of the most frequent words are text, free, claim, reply, message etc. which makes sense because these are the words commonly used by spammers in their messages. Misspelt words if any are later on removed by the text filter node.

| $\Box$ Terms                                                                                           |                |                         |      |                                                       |                                                                                                    |                     |           | $= 5$                        |
|----------------------------------------------------------------------------------------------------|----------------|-------------------------|------|-------------------------------------------------------|----------------------------------------------------------------------------------------------------|---------------------|-----------|------------------------------|
| Term                                                                                                   | Role           | Attribute               | Freq | #Docs                                                 | Keep v                                                                                                    | Parent/Child Status | Parent ID | Rank for Variable numdocs    |
| + good<br>+ know<br>+ want<br>+ love<br>+ day<br>+ tate<br>+ time<br>+ darling<br>+ darling            | $\cdots$       | Alpha                   |      | 381<br>295<br>2378<br>241<br>241<br>356<br>156<br>171 | 342YY<br>278YY<br>230YYY<br>22201YYY<br>158YYYY<br>1554YYYY<br>1554YYYY                                         |                     |           | 10                           |
|                                                                                                    | $\cdots$       | Alpha<br>Alpha          |      |                                                       |                                                                                                    |                     |           | 1542222333333444444444444555 |
|                                                                                                    | <b>COLE</b>    |                         |      |                                                       |                                                                                                    |                     |           |                              |
|                                                                                                    |                | Alpha                   |      |                                                       |                                                                                                    |                     |           |                              |
|                                                                                                    |                | Alpha<br>Mixed          |      |                                                       |                                                                                                    |                     |           |                              |
|                                                                                                    | 1.18           |                         |      |                                                       |                                                                                                    |                     |           |                              |
|                                                                                                    | See 1          |                         |      |                                                       |                                                                                                    |                     |           |                              |
|                                                                                                    | 1000           | Alpha                   |      |                                                       |                                                                                                    |                     |           |                              |
|                                                                                                    | 59             | Alpha                   |      |                                                       |                                                                                                    |                     |           |                              |
|                                                                                                    | 448            | Alpha<br>Alpha<br>Alpha |      |                                                       |                                                                                                    |                     |           |                              |
| home<br>+ night                                                                                        |                |                         |      |                                                       |                                                                                                    |                     |           |                              |
|                                                                                                    | <b>ALC</b>     |                         |      |                                                       |                                                                                                    |                     |           |                              |
| today                                                                                                  | $\sim$         | Alpha<br>Alpha          |      |                                                       |                                                                                                    |                     |           |                              |
| + message                                                                                              |                |                         |      |                                                       |                                                                                                    |                     |           |                              |
| + tomorrow                                                                                             | aa.            | Alpha                   |      |                                                       |                                                                                                    |                     |           |                              |
|                                                                                                    | 1.11           |                         |      |                                                       |                                                                                                    |                     |           |                              |
| i am                                                                                                   | ω,             | Alpha                   |      | 1564<br>1549<br>1408<br>1367<br>1373<br>1222<br>116   | 138Y<br>136Y<br>135Y<br>134Y<br>131Y                                                                            |                     |           |                              |
| $+$ back<br>dont                                                                                       | <b>ALL</b>     | Alpha                   |      |                                                       |                                                                                                    |                     |           | 545555                       |
|                                                                                                    | <b>ALC</b>     | Alpha                   |      |                                                       |                                                                                                    |                     |           |                              |
|                                                                                                    | 44             |                         |      |                                                       |                                                                                                    |                     |           |                              |
| $+$ meet<br>$+$ work                                                                                   | <b>COL</b>     | Alpha<br>Alpha          |      |                                                       | $127$ Y<br>$123$ Y<br>$122$ Y                                                                                   |                     |           |                              |
| $+$ hope<br>$+$ leave                                                                                  | $\cdots$       | Alpha                   |      |                                                       | <b>116Y</b>                                                                                                    |                     |           |                              |
|                                                                                                    | 1004           | Alpha                   |      |                                                       | 113Y<br>105Y<br>103Y<br>102Y                                                                                    |                     |           | 553<br>633<br>70             |
| well                                                                                                   |                | Alpha<br>Alpha          |      | 106<br>124<br>106                                     |                                                                                                    |                     |           |                              |
|                                                                                                    | $\cdots$       |                         |      |                                                       |                                                                                                    |                     |           |                              |
|                                                                                                    |                |                         |      |                                                       |                                                                                                    |                     |           |                              |
|                                                                                                    | <b>ARM</b>     | Alpha                   |      |                                                       |                                                                                                    |                     |           | 71                           |
| $+ \begin{array}{l} \text{miss} \\ + \text{ right} \\ + \text{ third} \\ + \text{ friend} \end{array}$ | 111            | Alpha                   |      | 111                                                   | 102Y                                                                                                    |                     |           | 772447778182                 |
|                                                                                                    | $\cdots$       | Alpha<br>Alpha          |      |                                                       |                                                                                                    |                     |           |                              |
| $+ \text{ text} + \text{wait} + \text{wait} + \text{feel}$                                             | $4 + 4$        |                         |      |                                                       |                                                                                                    |                     |           |                              |
|                                                                                                    | $\cdots$       | Alpha                   |      |                                                       |                                                                                                    |                     |           |                              |
|                                                                                                    | <b>ALC</b>     | Alpha                   |      |                                                       |                                                                                                    |                     |           |                              |
| $+$ qreat<br>$+$ dear<br>$+$ phone<br>$+$ happy                                                        | <b>WEE</b>     | Alpha                   |      |                                                       |                                                                                                    |                     |           |                              |
|                                                                                                    |                |                         |      |                                                       |                                                                                                    |                     |           |                              |
|                                                                                                    | $\cdots$       | Alpha<br>Alpha          |      |                                                       |                                                                                                    |                     |           |                              |
|                                                                                                    | <b>ARM</b>     | Alpha                   |      |                                                       |                                                                                                    |                     |           | 84                           |
|                                                                                                    | 111            |                         |      |                                                       |                                                                                                    |                     |           |                              |
| $+$ win                                                                                                | $\cdots$       | Alpha                   |      |                                                       |                                                                                                    |                     |           | $rac{64}{87}$                |
| veah                                                                                                   | $\cdots$       |                         |      |                                                       |                                                                                                    |                     |           |                              |
| $+ s$ ieen                                                                                             | $\sim$         | Alpha<br>Alpha          |      |                                                       |                                                                                                    |                     |           |                              |
| ves:                                                                                                   | As a           | Alpha                   |      |                                                       |                                                                                                    |                     |           |                              |
| + did not                                                                                              | $\mathbf{a}$   | Alpha<br>Alpha<br>Alpha |      |                                                       |                                                                                                    |                     |           |                              |
| Iol                                                                                                    | $\cdots$       |                         |      |                                                       |                                                                                                    |                     |           |                              |
| + minute<br>+ morning<br>+ babe                                                                        |                |                         |      |                                                       |                                                                                                    |                     |           |                              |
|                                                                                                    | $\overline{1}$ | Alpha                   |      |                                                       | 74Y                                                                                                    |                     |           |                              |
|                                                                                                    | $+ +$          | Alpha                   |      |                                                       |                                                                                                    |                     |           |                              |
|                                                                                                    | <b>ARM</b>     |                         |      |                                                       | <b>73Y</b>                                                                                                    |                     |           |                              |
| + week<br>+ care<br>+ buy<br>+ humber<br>+ life                                                        |                | Alpha                   |      |                                                       | <b>2020年の日ののののスペイスのあるので、そのことですが、それをしているのかのかくのからのから、その後のことにも、その後のことにも、その後のことにも、その後のことにも、その後のことにも、その後のことにものが、</b> |                     |           |                              |
|                                                                                                    | 588            |                         |      |                                                       |                                                                                                    |                     |           |                              |
|                                                                                                    | 1.11           | Alpha<br>Alpha          |      |                                                       |                                                                                                    |                     |           |                              |
|                                                                                                    | <b>ALL</b>     | Alpha                   |      |                                                       |                                                                                                    |                     |           |                              |
|                                                                                                    | <b>And</b>     | Alpha                   |      |                                                       |                                                                                                    |                     |           |                              |
|                                                                                                    |                |                         |      |                                                       |                                                                                                    |                     |           |                              |
| + watch                                                                                                | ava.           | Alpha<br>Alpha          |      |                                                       |                                                                                                    |                     |           |                              |
|                                                                                                    | $\frac{1}{2}$  | Alpha                   |      |                                                       |                                                                                                    |                     |           |                              |
| + year                                                                                                 | 444            |                         |      |                                                       |                                                                                                    |                     |           |                              |
| last                                                                                                   | $\cdots$       | Alpha<br>Alpha<br>Alpha |      |                                                       |                                                                                                    |                     |           |                              |
| $+$ mean<br>$+$ tonight                                                                                | $\cdots$       |                         |      |                                                       |                                                                                                    |                     |           |                              |
|                                                                                                    |                |                         |      |                                                       |                                                                                                    |                     |           |                              |

Fig5: Text Parsing results for ham data

#### **Text Filter**

The text filter node, which is added after the text parsing node, filters out the terms that occurs the least number of times as specified by the user in the properties panel.

- Minimum number of documents is set to 4.
- Text filter node also performs spell check. By enabling this option in the text filter node, synonyms are created for the misspelt words.
- Customized English dictionary is added in the properties panel.
- Customized synonym list is created using python script for all the words that are kept by the text filter node (process described below). This list is imported into the text filter node using the import synonyms ellipsis button in the properties panel.
- Terms to view is changed to 'selected' in the properties panel in order to get a holistic view of the words that are only kept by the text filter node.
- Concept links are identified for some of the most frequent terms using the filter viewer interactive ellipsis button in the properties panel.

#### **Creating synonym list using python**

A python script is used to extract the synonyms for the most frequent spam and ham words that were obtained from the text filter node with default properties. PyDictionary is a Dictionary Module for Python to get meanings, translations, synonyms and Antonyms of words. It uses WordNet for getting meanings, Google for translations, and thesaurus.com for getting synonyms and antonyms. PyDictionary module can extract meanings for 250 words at a time and synonyms for a total of 1,418 parent terms were scraped. All these terms were then placed in a document which was later converted into a SAS dataset compatible to be used in Text Filter node as shown in the Fig7. (Shows a partial list of synonyms obtained using python script).

```
from PyDictionary import PyDictionary
dictionary=PyDictionary()
dictionary = PyDictionary("text", ...... ,"free","message")
print (dictionary.getSynonyms())
```

|                | term            | termrole | parent        | parentrole |
|----------------|-----------------|----------|---------------|------------|
| 1              | good            |          | able          |            |
| $\overline{2}$ | adept           |          | able          |            |
| 3              | capable         |          | able          |            |
| 4              | apt             |          | able          |            |
| 5              | competent       |          | able          |            |
| 6              | welcome         |          | accept        |            |
| $\overline{7}$ | obtain          |          | accept        |            |
| $\overline{8}$ | take            |          | accept        |            |
| $\overline{9}$ | get             |          | accept        |            |
| 10             | acquire         |          | accept        |            |
| 11             | entry           |          | access        |            |
| 12             | connection      |          | access        |            |
| 13             | approach        |          | access        |            |
| 14             | entrance        |          | access        |            |
| 15             | entrée          |          | <b>access</b> |            |
| 16             | disaster        |          | accident      |            |
| 17             | mishap          |          | accident      |            |
| 18             | calamity        |          | accident      |            |
| 19             | setback         |          | accident      |            |
| 20             | hazard          |          | accident      |            |
| 21             | unwittingly     |          | accidentally  |            |
| 22             | unintentionally |          | accidentally  |            |
| 23             | haphazardly     |          | accidentally  |            |
| 24             | by mistake      |          | accidentally  |            |
| 25             | fortuitously    |          | accidentally  |            |
| 26             | story           |          | account       |            |
| 27             | explanation     |          | account       |            |
| 28             | detail          |          | account       |            |
| 29             | tale            |          | account       |            |

Fig6: Python code snippet

Fig7: Customized synonym list

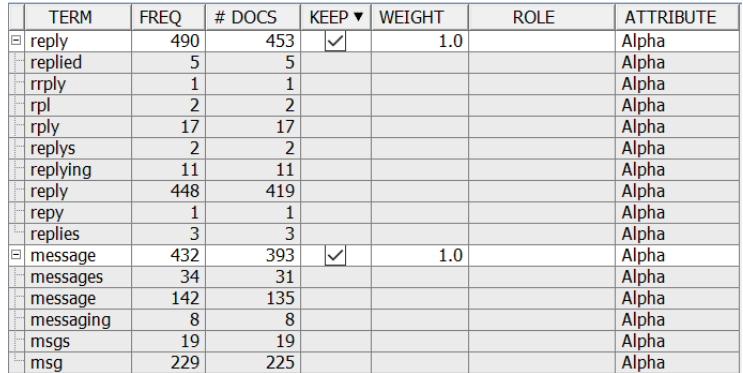

#### Fig8: Synonyms grouping

Fig8 from the interactive filter viewer shows synonyms for the words 'reply' and 'message'. Similar terms and misspelt terms are formed into groups using the synonyms that are imported manually and using the English dictionary.

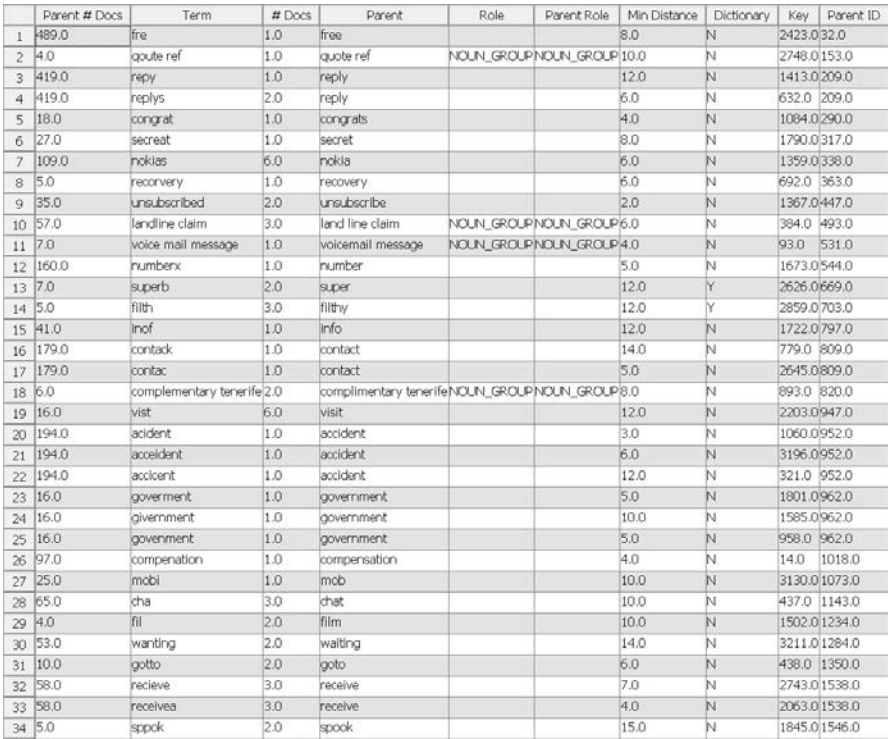

#### Fig9: Text filter spellcheck

Fig9 shows the list of misspelt words in the 'Term' column and their corrections in 'Parent' column. Text Filter node makes use of the customized English Dictionary that is added in the properties panel.

#### **Concept Links**

Concept links can be viewed in the interactive filter viewer from the properties panel of text filter node. It is a type of association analysis between the terms used. They can be created for all the terms that are present in the documents, however it is meaningful to create only for a few important terms. It shows the term to be analyzed in the center and the terms that it is mostly used with as links.

The width of the link depicts the strength of association. The wider the link the stronger is the association and the more important it is. Concept links also show how many times the two terms co-exist together in a sentence.

#### **Concept Links for Spam Data**

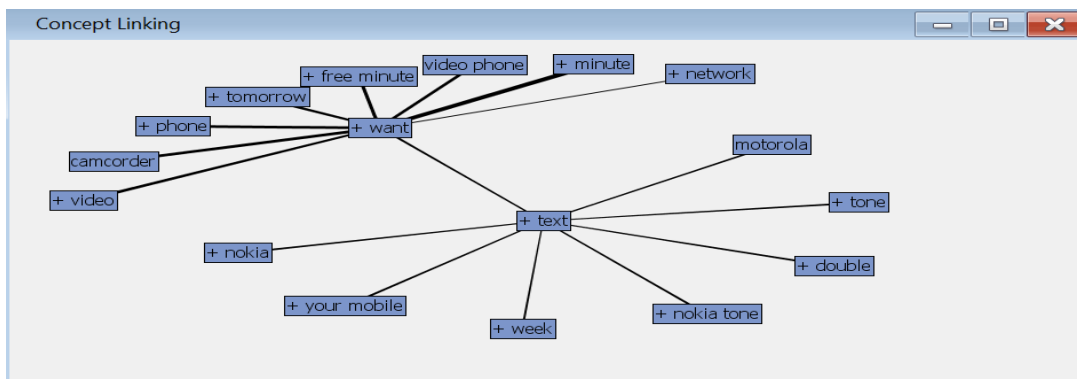

Fig10: Concept link for 'text'

From Fig10, 'Text' is strongly associated with the word 'want'. This means spammers are asking the customers to text back if they want either a free minute or a camcorder or a video phone. The term 'want' is strongly associated with 'minute' and 'camcorder' which means customers are offered free minutes and camcorders if they reply.

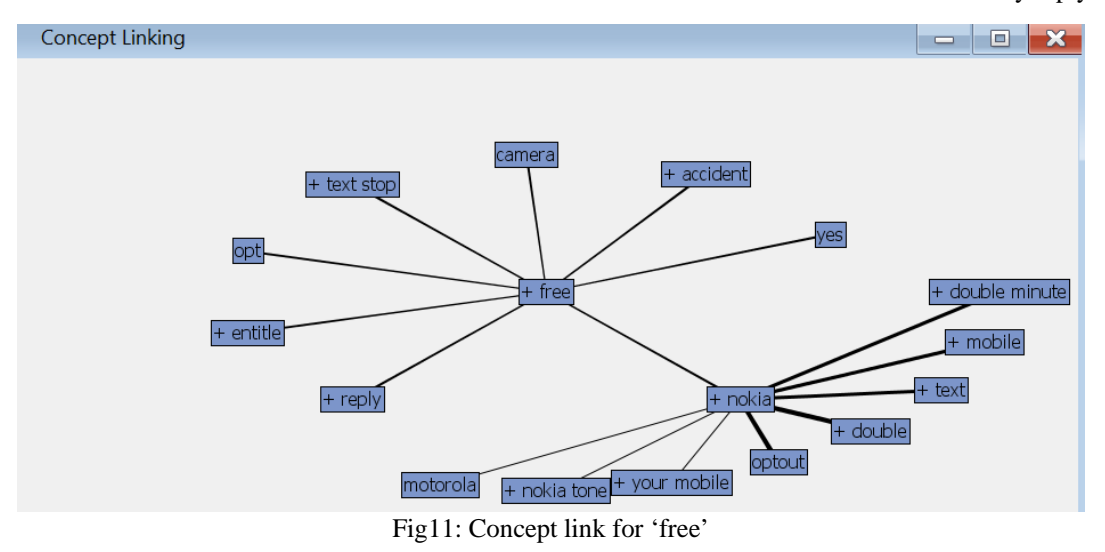

From Fig11, 'Free' is highly associated with 'Nokia', which means spammers are sending messages to customers that they are entitled to get a 'free Nokia' mobile and can 'opt out' from any 'double minute' plan.

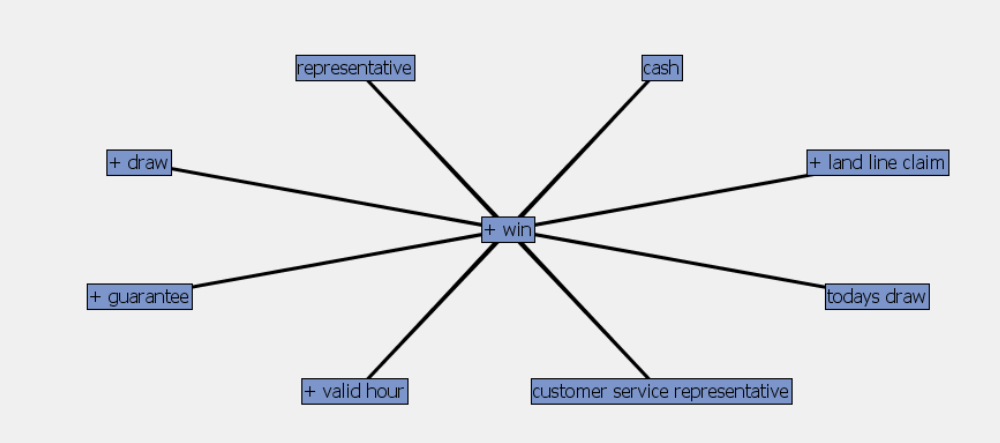

Fig12: Concept link for 'win'

From Fig12, the concept link for the word 'win' has a high association with the words 'cash', 'guarantee' and 'draw'. This means that spammers send messages to their customers saying they could win a guaranteed cash prize via draws.

#### **Concept link for Ham data**

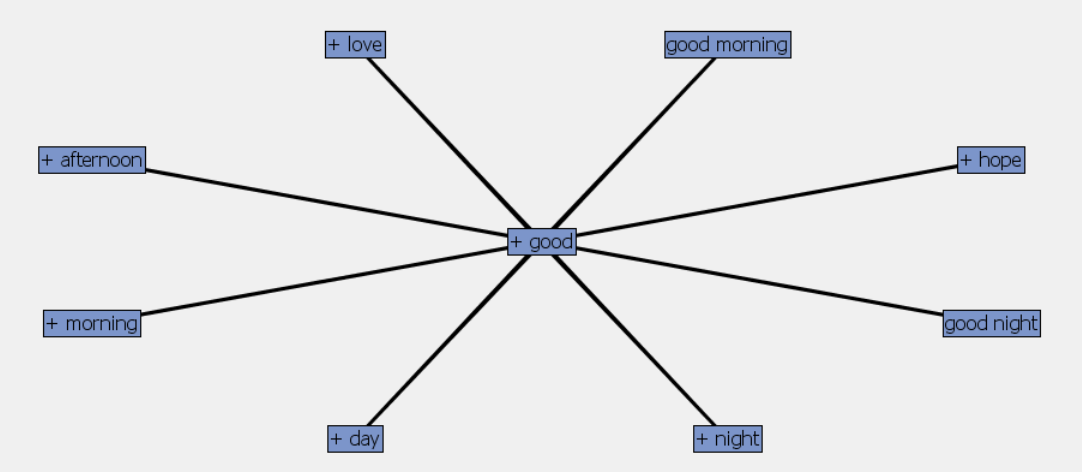

Fig13: Concept link for 'good'

From Fig13, 'good' is strongly associated with the words 'day', 'night', 'afternoon' which is not surprising because we generally tend to greet in any regular conversation.

### **Text Clustering**

Once the text has been filtered using the Text Filter node, similar terms in the dataset are grouped together. SAS® Enterprise Miner™ allows to group terms closely related to each other into separate clusters of related terms. After some trial-and-error, the properties settings for the Text Cluster node are set to generate well separated clusters in the cluster space. An exact 10 cluster solution for spam data and 5 cluster solution for ham data using Expectation Maximization Cluster Algorithm and 8 descriptive terms that describe the cluster are generated.

#### **Spam data**

The ten clusters generated are well separated from each other and comprise of the terms as seen in Fig14.

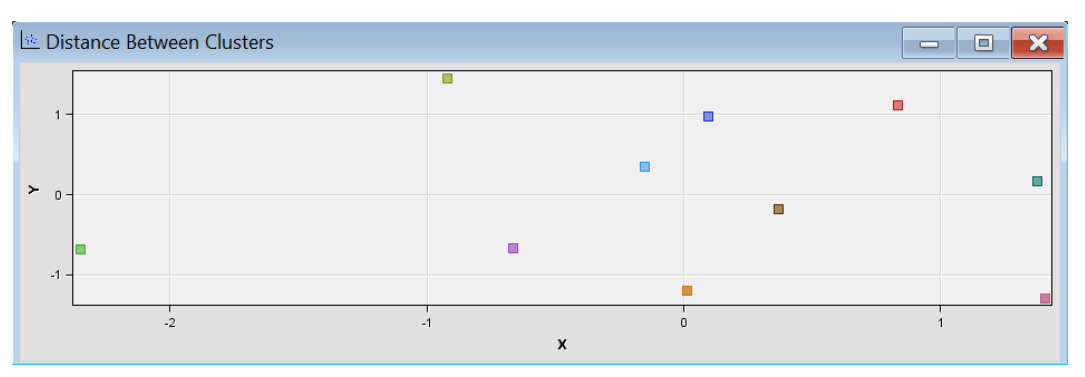

| 图 Clusters                                                                                                    |                                                                             |  |  |  |  |  |  |
|----------------------------------------------------------------------------------------------------|-----------------------------------------------------------------------------|--|--|--|--|--|--|
| <b>Cluster</b><br>Descriptive Terms                                                                                              |                                                                             |  |  |  |  |  |  |
| 2+text +free +nokia +phone +mobile +late +tone +month                                                                            |                                                                             |  |  |  |  |  |  |
| 7+UK +debt +loan +help +limit http +'world wide web' +info<br>5+claim +win +prize +quarantee urgent +contact +'valid hour' +land |                                                                             |  |  |  |  |  |  |
| 6+accident +entitle +claim +pound +message +reply +record +'text stop'                                                           |                                                                             |  |  |  |  |  |  |
|                                                                                                    | 1stop +message +sms +dog +love +reply +end +night                           |  |  |  |  |  |  |
| 4+week +'terms and conditions' +'world wide web' +youcher promotion entry weekly +chance                                         |                                                                             |  |  |  |  |  |  |
| 3+service +customer +charge +order +reference ringtone +announcement +arrive                                                     |                                                                             |  |  |  |  |  |  |
| 9urgent +landline +await +holiday cash +'terms and conditions' +award collection                                                 |                                                                             |  |  |  |  |  |  |
|                                                                                                    | 8+contact 'find out' +'date service' +date +service +'po box' +know +reveal |  |  |  |  |  |  |
|                                                                                                    | 10'account statement' account private statement +expire +point +show code   |  |  |  |  |  |  |

Fig14: Terms describing the spam clusters that are well separated

### **Ham data**

The five clusters generated are well separated from each other as seen in Fig15.

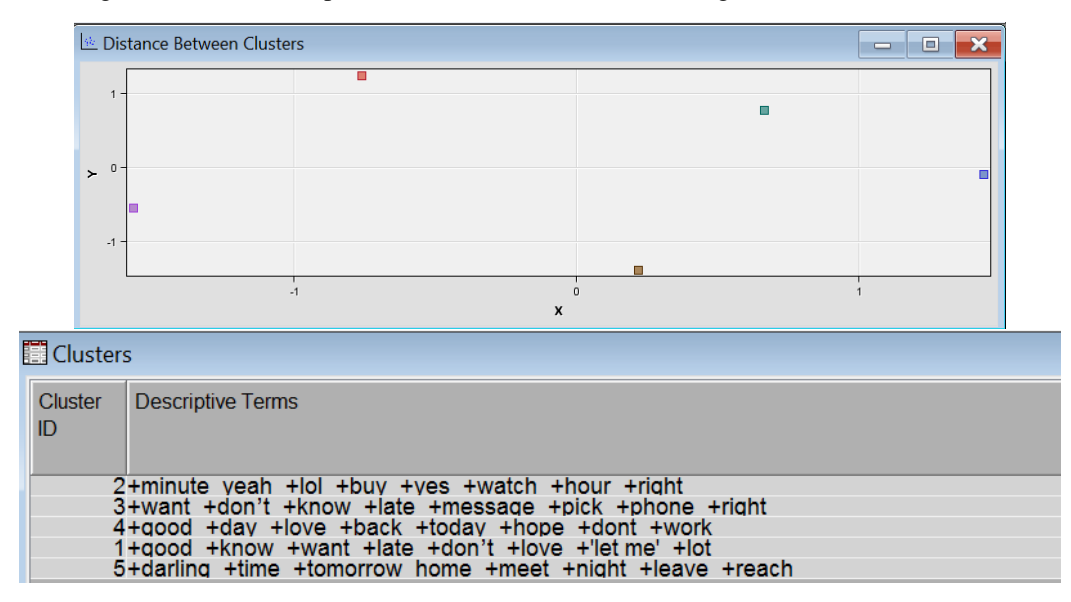

Fig15: Terms describing the ham clusters that are well separated

#### **Text Topic**

After connecting the Text Filter node in SAS® Enterprise Miner™, the Text Topic node is joined, which enables to combine the terms into topics for further analysis. The properties settings for the Text Topic node have been set to generate same number of topics as the number of clusters generated by the text cluster node for both spam and ham data.

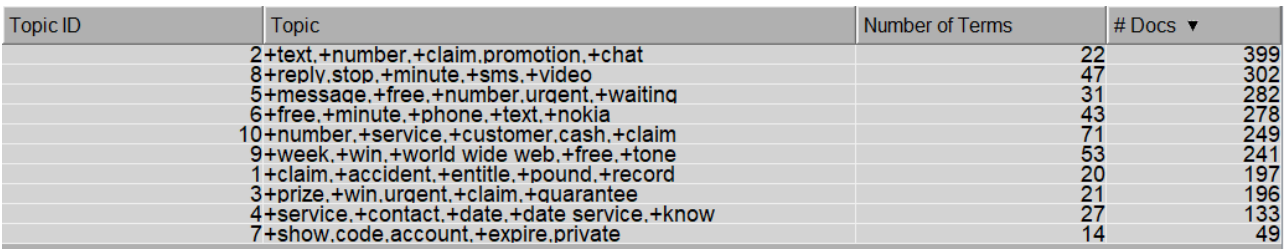

Fig16: Text topic node results from spam data with custom settings

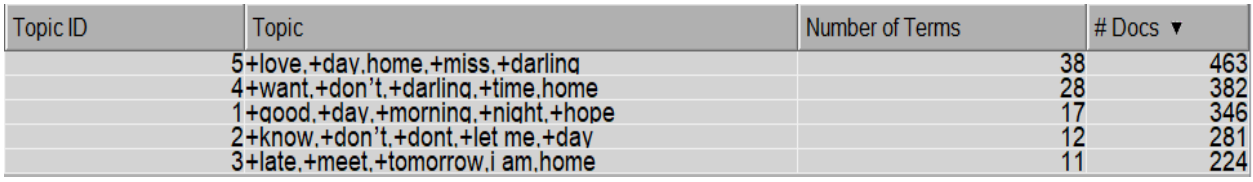

Fig17: Text topic node results from ham data with custom settings

# **Rule Based Model**

### **Methodology**

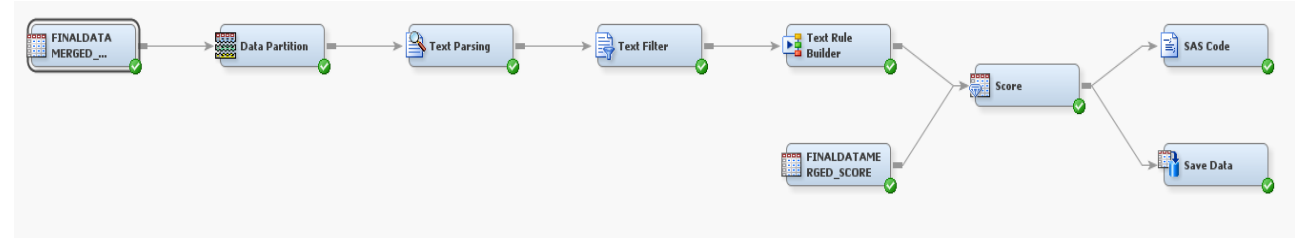

Fig18: Rule based model

The data sets used for this analysis are:

- Finaldatamerged model.sas7bdat (a dataset that combines spam and ham messages which is 90% of all the messages)
- Finaldatamerged\_score.sas7bdat (a dataset that combines spam and ham messages which is 10% of all the messages)
- spam\_stopwords\_manual.sas7bdat
- engdict.sas7bdat
- spam\_syn\_manual.sas7bdat
- syn\_py1\_dropped.sas7bat

### **Dataset**

Since the data is available as a single SAS file, for the purpose of this analysis, the data set has been divided into model data and score data using stratified sampling. Stratified sampling is used to split the data into model and score datasets in the same proportion as the total data. 90% of the total data is considered for model building and 10% of the total data is set aside for scoring. These 2 data sets are added as input sources in SAS Enterprise Miner.

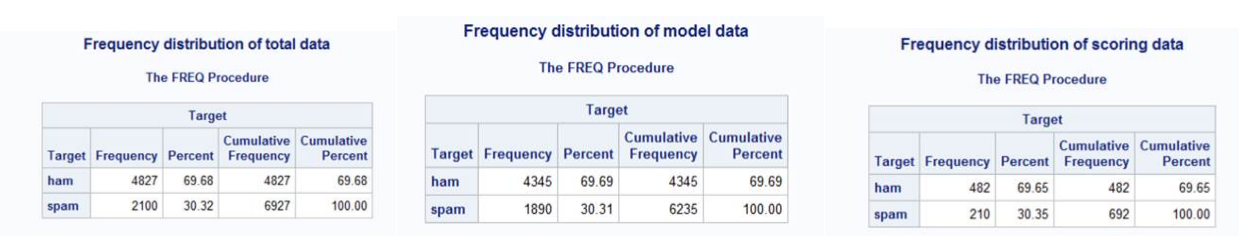

Fig19: Frequency distributions in total, model, scoring datasets

90% of the stratified sample has 4345 ham messages and 1890 spam messages and the target variable 'spam' and 'ham' is used for the purpose of this analysis. A data partition node is used to set 80% of the observations as training and the rest 20% as validation. Then the text parsing and text filter nodes are added similar to before. All the properties of the text parsing and text filter node are set the same way as before, for building the clusters.

|        | <b>Name</b>                                               |                       | Role $\triangle$         | Level                     |  |
|--------|-----------------------------------------------------------|-----------------------|--------------------------|---------------------------|--|
|        | kev                                                       |                       | ID                       | <b>Interval</b>           |  |
|        | <b>SelectionProb</b>                                      |                       |                          | <b>Rejected Interval</b>  |  |
|        | SamplingWeight                                            |                       |                          | <b>Rejected Interval</b>  |  |
|        | Target                                                    |                       | Target                   | <b>Nominal</b>            |  |
|        | Text                                                      |                       | Text                     | <b>Nominal</b>            |  |
|        | Fig20: Variable description in Finaldatamerged_model data |                       |                          |                           |  |
|        | <b>Name</b>                                               | Role                  |                          | Level                     |  |
|        | Target<br>Text                                            | <b>Target</b><br>Text |                          | <b>Nominal</b><br>Nominal |  |
| $\sim$ | kev<br><b>**</b> * * * *                                  | ID<br>$\cdot$         | $\overline{\phantom{a}}$ | Interval                  |  |

Fig21: Variable description in Finaldatamerged\_score data

## **Text Rule Builder**

After the data partition node, text parsing node and the text filter node, next a text rule builder node is added with default combination of settings in the properties panel. The misclassification rate for the validation data is 6%. Text Rule Builder node generates an ordered set of rules that together are useful in describing and predicting a target variable.

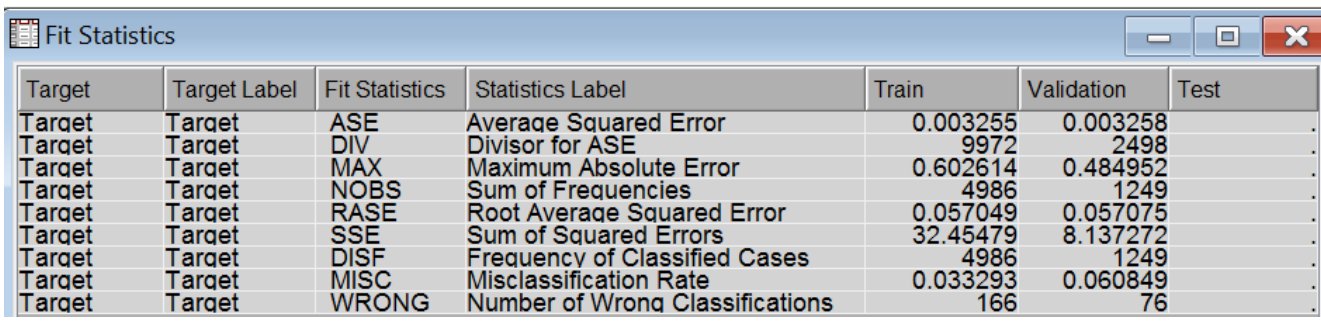

Fig22: Fit statistics for the text rule builder model

| <b>Rules Obtained</b>                  |        |                                                           |                            |
|----------------------------------------|--------|-----------------------------------------------------------|----------------------------|
| <b>Target Value</b>                    | Rule # | <b>Rule</b>                                               | Precision                  |
| <b>HAM</b><br><b>HAM</b>               |        | 1sleep<br>2lol                                            | 100.0%<br>100.0%           |
| <b>HAM</b><br><b>HAM</b>               |        | <b>3morning</b><br>4 <sub>watch</sub>                     | 100.0%<br>100.0%<br>100.0% |
| <b>HAM</b><br><b>HAM</b>               |        | 5finish<br>6alright                                       | 100.0%                     |
| <b>HAM</b><br><b>HAM</b><br><b>HAM</b> |        | <b>7veah</b><br>8don't & ~chat & ~minute<br>9eat          | 100.0%<br>99.80%           |
| <b>HAM</b><br><b>HAM</b>               |        | 10qonna<br>11 darling                                     | 99.81%<br>99.82%<br>99.40% |
| <b>HAM</b><br><b>HAM</b>               |        | 12happen<br>13 yup                                        | 99.43%<br>99.45%           |
| <b>HAM</b><br><b>HAM</b>               |        | 14 love & $\sim$ text & $\sim$ chat<br>15leave & ~message | 99.19%<br>99.13%           |
| Rules Obtained                         |        |                                                           |                            |
| <b>Target Value</b>                    | Rule # | Rule                                                      | Precision                  |
|                                        |        |                                                           |                            |
| <b>SPAM</b><br><b>SPAM</b>             |        | 66 <sub>claim</sub><br>67 service                         | $100.0\%$<br>99.60%        |
| <b>SPAM</b><br><b>SPAM</b>             |        | 68 world wide web<br>69 text & reply                      | 99.36%<br>99.42%           |
| <b>SPAM</b><br><b>SPAM</b>             |        | 70 your mobile<br>71tone                                  | 99.46%<br>99.49%           |
| <b>SPAM</b>                            |        | 72 terms and conditions                                   | 99.28%                     |
| <b>SPAM</b><br><b>SPAM</b>             |        | 73 promotion<br>74 optout                                 | 99.31%<br>99.33%           |
| <b>SPAM</b><br><b>SPAM</b>             |        | 75UK<br>76prize                                           | 99.35%<br>99.37%           |
| <b>SPAM</b><br><b>SPAM</b>             |        | 77 account statement<br>78 immediately                    | 99.38%<br>99.39%           |
| <b>SPAM</b><br><b>SPAM</b>             |        | 79po box<br>80landline                                    | 99.41%<br>99.32%           |
| <b>SPAM</b>                            |        | 81 text & free                                            | 99.25%                     |
| <b>SPAM</b>                            |        | 82debt                                                    | 99.26%                     |

Fig23: Rules to classify spam and ham messages

The most important rule (rule # 66) is, if the message contains the term 'claim' then the message can be classified as spam and if the message contains 'don't' without 'chat' or 'minute' then it can be classified as ham (rule # 8).

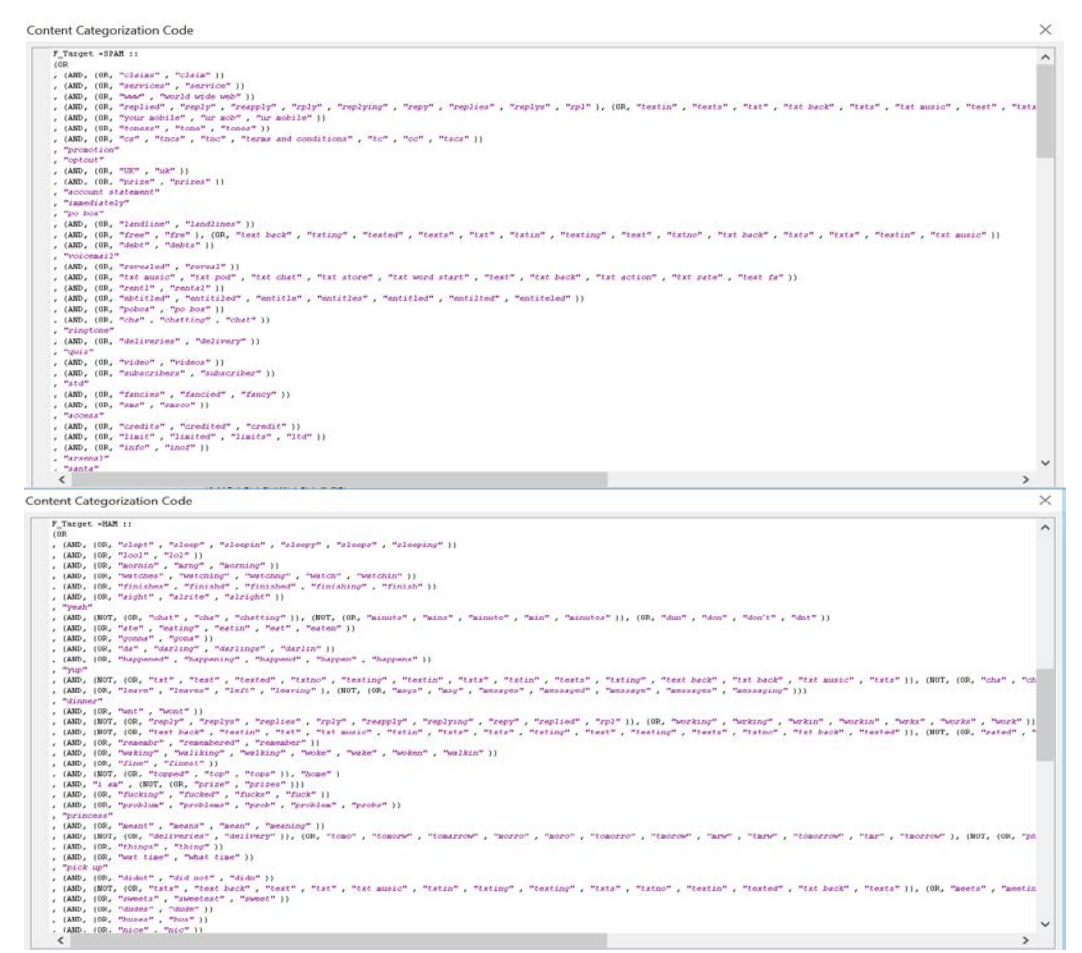

Fig24: Content categorization code obtained from the text rule-builder node

While the model seems to be performing reasonably good from looking at the overall misclassification rate which is 6%, the model classifies each outcome (spam or ham) reasonably well in both spam and ham datasets. The numbers reported below show that the model does about equally well in predicting positive versus negative cases.

| <b>圖 Output</b> |             |                                                            |                                                               |            |           |            |  |  |  |
|-----------------|-------------|------------------------------------------------------------|---------------------------------------------------------------|------------|-----------|------------|--|--|--|
| 133             |             |                                                            |                                                               |            |           |            |  |  |  |
| 134             |             |                                                            |                                                               |            |           |            |  |  |  |
| 135             |             | Classification Table                                       |                                                               |            |           |            |  |  |  |
| 136             |             |                                                            |                                                               |            |           |            |  |  |  |
| 137             |             | Data Role=TRAIN Target Variable=Target Target Label=Target |                                                               |            |           |            |  |  |  |
| 138             |             |                                                            |                                                               |            |           |            |  |  |  |
| 139             |             |                                                            | Target                                                        | Outcome    | Frequency | Total      |  |  |  |
| 140             | Target      | Outcome                                                    | Percentage                                                    | Percentage | Count     | Percentage |  |  |  |
| 141             |             |                                                            |                                                               |            |           |            |  |  |  |
| 142             | HAM         | HAM                                                        | 96.1249                                                       | 99.2230    | 3448      | 69.1536    |  |  |  |
| 143             | SPAM        | HAM                                                        | 3.8751                                                        | 9.1992     | 139       | 2.7878     |  |  |  |
| 144             | HAM         | SPAM                                                       | 1.9299                                                        | 0.7770     | 27        | 0.5415     |  |  |  |
| 145             | SPAM        | SPAM                                                       | 98.0701                                                       | 90.8008    | 1372      | 27.5170    |  |  |  |
| 146             |             |                                                            |                                                               |            |           |            |  |  |  |
| 147             |             |                                                            |                                                               |            |           |            |  |  |  |
| 148             |             |                                                            | Data Role-VALIDATE Target Variable-Target Target Label-Target |            |           |            |  |  |  |
| 149             |             |                                                            |                                                               |            |           |            |  |  |  |
| 150             |             |                                                            | Target                                                        | Outcome    | Frequency | Total      |  |  |  |
| 151             | Target      | Outcome                                                    | Percentage                                                    | Percentage | Count     | Percentage |  |  |  |
| 152             |             |                                                            |                                                               |            |           |            |  |  |  |
| 153             | HAM         | HAM                                                        | 93.5307                                                       | 98.0460    | 853       | 68.2946    |  |  |  |
| 154             | SPAM        | HAM                                                        | 6.4693                                                        | 15.5673    | 59        | 4.7238     |  |  |  |
| 155             | HAM         | SPAM                                                       | 5.0445                                                        | 1.9540     | 17        | 1.3611     |  |  |  |
| 156             | <b>SPAN</b> | SPAM                                                       | 94.9555                                                       | 84.4327    | 320       | 25.6205    |  |  |  |
| 157             |             |                                                            |                                                               |            |           |            |  |  |  |

Fig25: Model Classification Results from the Rule-Builder Node for Spam and Ham messages

#### **Scoring**

Now using the model build, the data set aside to score is scored. There are a total of 482 ham and 210 spam messages in the scoring data.

The scoring results shown below look reasonable, since the % of spam and ham in the scored data is similar to those from the training and validation data. However, in this scored data set (unlike in real scoring cases), we have the actual target (spam or ham) values, and those can be compared against the predicted target from the text rule-builder model via a cross-tab. The cross-tab between the two results can be generated easily by using a SAS code node in this diagram space.

|          |                      | Class Variable Summary Statistics                        |           |         |
|----------|----------------------|----------------------------------------------------------|-----------|---------|
|          |                      | Data Role= <mark>SCORE</mark> Output Type=CLASSIFICATION |           |         |
|          |                      | Mumeric Formatted                                        | Frequency |         |
| Variable | Value                | Value                                                    | Count     | Percent |
|          |                      |                                                          |           |         |
| I Target | $\ddot{\phantom{0}}$ | HAM                                                      | 496       | 71.6763 |
| I Target |                      | <b>SPAM</b>                                              | 196       | 28.3237 |
|          |                      |                                                          |           |         |
|          |                      |                                                          |           |         |
|          |                      | Data Role= <mark>TRAIN</mark> Output Type=CLASSIFICATION |           |         |
|          |                      | Numeric Formatted                                        | Frequency |         |
| Variable | Value                | Value                                                    | Count     | Percent |
|          |                      |                                                          |           |         |
| I Target | $\cdot$              | HAM                                                      | 3587      | 71.9414 |
| I Target |                      | SPAM                                                     | 1399      | 28.0586 |
|          |                      |                                                          |           |         |
|          |                      |                                                          |           |         |
|          |                      | Data Role=VALIDATE Output Type=CLASSIFICATION            |           |         |
|          |                      | Numeric Formatted                                        | Frequency |         |
| Variable | Value                | Value                                                    | Count.    | Percent |
|          |                      |                                                          |           |         |
| I Target |                      | HAM                                                      | 912       | 73,0184 |
| I Target |                      | SPAM                                                     | 337       | 26.9816 |
|          |                      |                                                          |           |         |
|          |                      |                                                          |           |         |

Fig26: Scoring results

## **SAS code node**

The scored data set which now has both actual target variable and predicted variable can be used to perform cross tabs to get a sense of how many actual targets are present and how many of them are correctly being predicted.

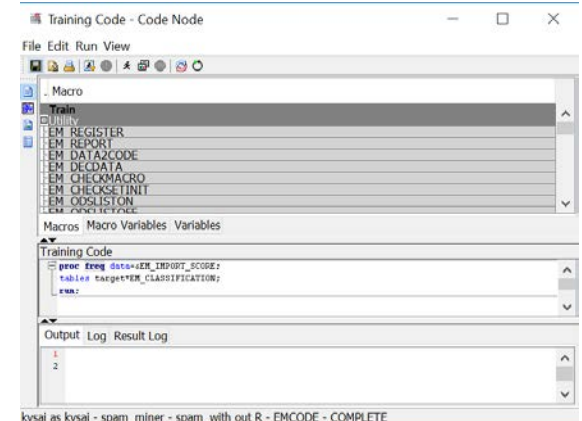

Fig27: SAS code for finding cross tabs between target (original target) and EM\_CLASSIFICATION (Prediction for target)

It seems that 475 out of 482 ham messages (98.55%) were correctly classified, and 189 out of 210 spam messages (90%) were also correctly classified. Overall, 664 out of 692 (95.95%) messages were correctly classified by the text rule builder model.

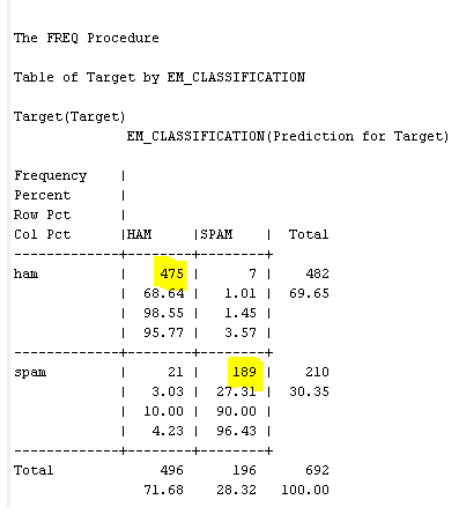

Fig28: Comparing scoring results with known values.

# **Conclusion**

Identifying if a message is either ham or spam, can be very helpful to both customers and companies. Carrier companies can protect their customers from spammers and their spam texts. Companies can use the list of high frequency spam words and take necessary precautions to not include these words in their promotional offers. Score node can be used to test new messages. They can be predicted as spam or ham with the help of text rule builder node.

From the concept link for text, we observe that spammers are asking their customers to text back if they want either free minutes or a camcorder or a video phone. From the concept link for free, we observe that spammers are sending messages to customers that they are entitled to get a free Nokia mobile phones and can opt out from any double minute plan. From the concept link for the word win, which has a high association with the words cash, guarantee and draw, spammers send messages to their customers saying they could win a guaranteed cash prize via draws.

From the concept link for good for ham message, which is strongly associated with the words day, night, afternoon, because we generally tend to greet in any regular conversation. Using text builder rules, if a message contains the term 'claim' then the message can be classified as spam and if the message contains 'don't' without 'chat' or 'minute' then it can be classified as ham.

## **Limitations and Future work**

All the data has not occurred in the same linguistic region. While the spam data is in British English and is drawn from 2 UK public consumer complaints websites, the non-spam is a combination of data from two very disparate sources. The NUS non spam data is strongly influenced by Singaporean English.

The distribution of spam and non-spam in the corpus is arbitrary and the actual distribution of spam can only be found by analyzing a full stream of SMS traffic.

## **References**

Eric A. Taub. "Fighting Back Against Spam Texts" *The New York Times,* 4 April 2012, [www.nytimes.com/2012/04/05/technology/personaltech/fighting-back-against-spam-texts.html?mcubz=3.](http://www.nytimes.com/2012/04/05/technology/personaltech/fighting-back-against-spam-texts.html?mcubz=3) Accessed 7 Feb 2017.

Sarah Jane Delany, Mark Buckley, Derek Greene, "SMS Spam Filtering: Methods and Data" *Dublin Institute of Technology,* Feb 2012, [arrow.dit.ie/scschcomart/17/.](http://arrow.dit.ie/scschcomart/17/) Accessed 7 Feb 2017.

UCI Machine learning, *Kaggle SMS Spam Collection Dataset: Collection of SMS Messages Tagged as Spam or Legitimate*, Jan 2017[, www.kaggle.com/uciml/sms-spam-collection-dataset.](http://www.kaggle.com/uciml/sms-spam-collection-dataset) Accessed Jan 27 2017.

Tiago A. Almeida, Jose Maria Gomez Hidalgo, "SMS Spam Collection v. 1", 2013,

[www.dt.fee.unicamp.br/~tiago/smsspamcollection/.](http://www.dt.fee.unicamp.br/%7Etiago/smsspamcollection/) Accessed 7 Feb 2017.

Goutam Chakraborty, Murali Pagolu, Satish Garla, *Text Mining and Analysis: Practical Methods, Examples, and* 

*Case Studies Using SAS® by SAS Institute Inc 2014*, Accessed 20 Mar 2017.

Getting Started with SAS® Text Miner 13.2. Cary, NC: SAS Institute Inc., Accessed 20 Mar 2017.

## **Contact Information**

Your comments and questions are valued and encouraged. Contact the author at:

Mounika Kondamudi Oklahoma State University Phone: (405) 564 3633 Email: mounika.kondamudi@okstate.edu LinkedIn:<https://www.linkedin.com/in/mounikakondamudi>

Mounika Kondamudi is a Graduate student in Business Analytics at Oklahoma State University where she is currently working as a Graduate Research Assistant in Marketing Department. She has worked as Product Research and Analysis Intern on Credit and Finance projects with CreditXpert, Maryland. She is a SAS® Certified Base programmer and a SAS® Certified Advance programmer. She is a scholarship winner for her poster at Analytics Experience, 2017 at Washington DC and a scholarship winner for her paper presentation at the SCSUG conference, 2017 at Dallas.

This work can be published by SCSUG in English language. The author of the paper/presentation has prepared these works in the scope of her employment with Oklahoma State University and the copyrights to these works are held by Venkata Sai Mounika Kondamudi.

Therefore, Mounika hereby grants to SCSUG Inc a non-exclusive right in the copyright of the work to the SCSUG Inc to publish the work in the Publication, in all media, effective if and when the work is accepted for publication by SCSUG Inc.

This the 14th day of September, 2017.